# **Instrukcja zgłaszania osób, które podlegają kwarantannie z powodu kontaktu z osobą zakażoną COVID-19 przez instytucje i placówki oświatowe**

Wchodzimy na www.gov.pli klikamy na odnośnik DOWIEDZ SIĘ WIĘCEJ

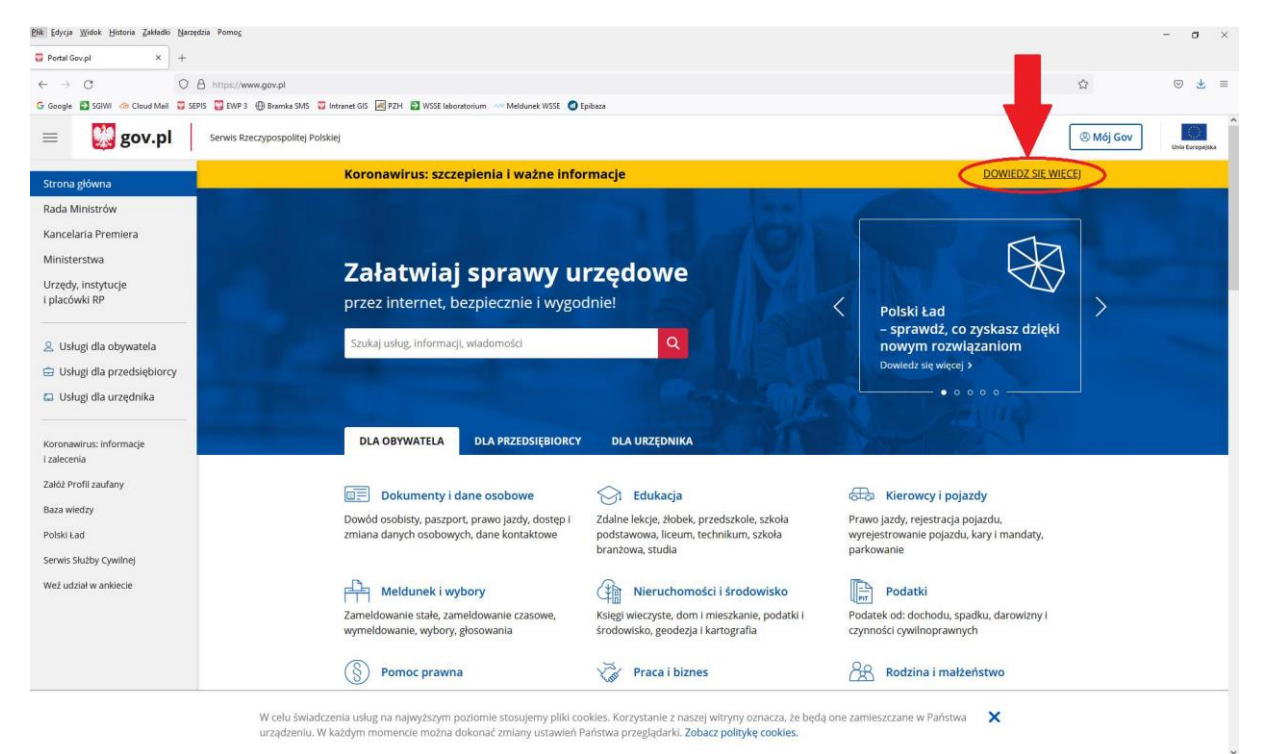

#### Następnie klikamy na okienko Kwarantanna –zgłoszenie przez formularz online

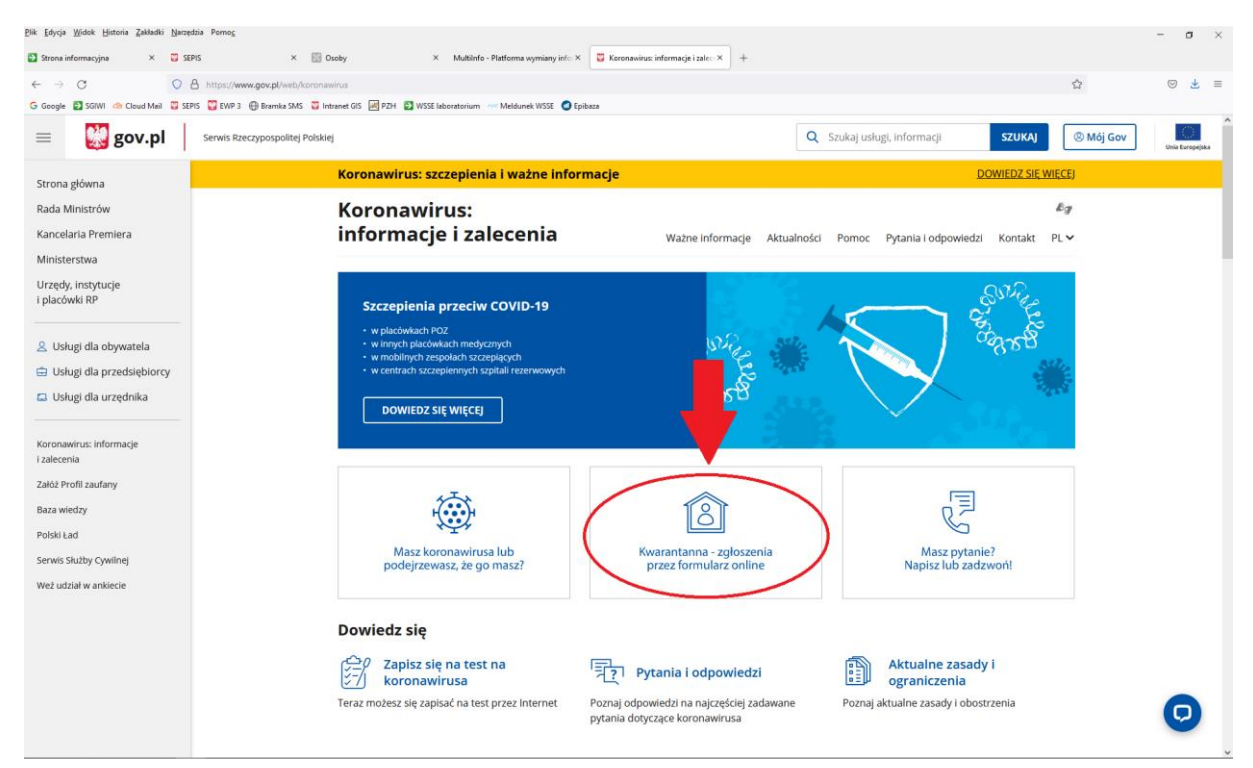

### Klikamy wypełnij formularz

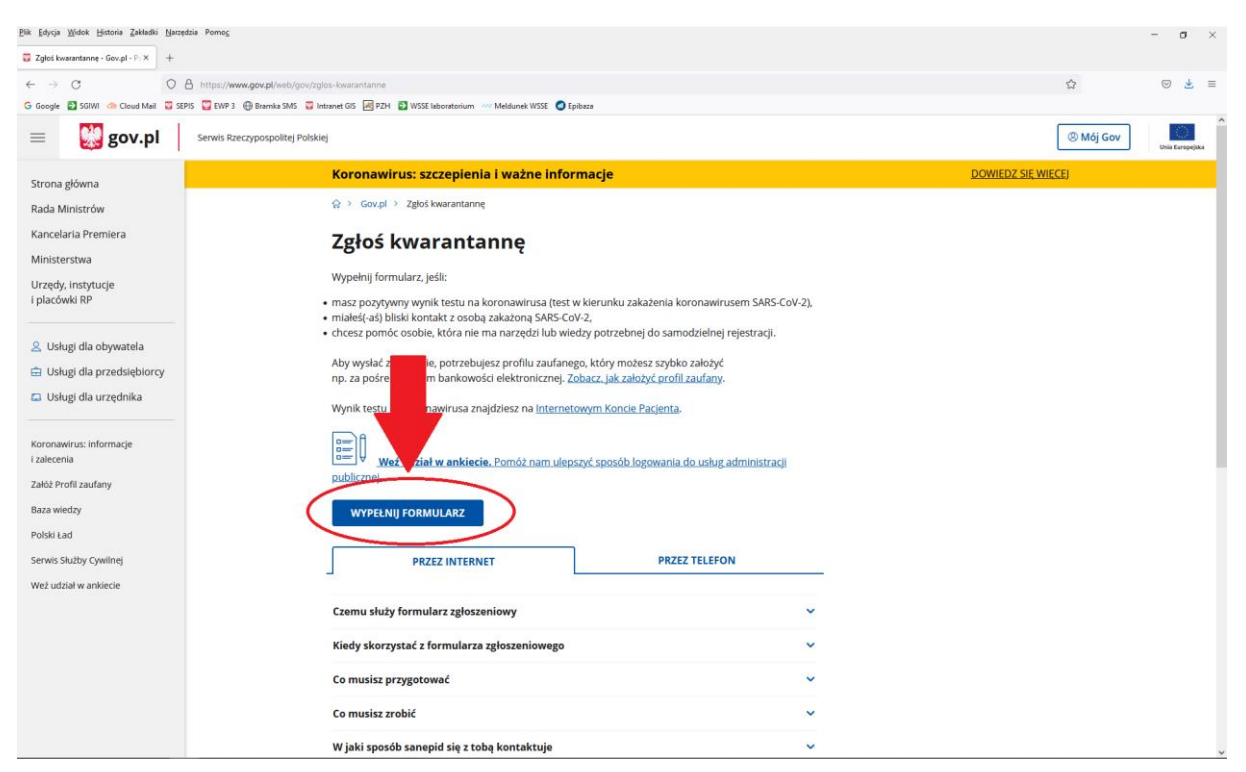

## Zostaniemy przekierowani, aby zalogować się środkiem identyfikacji elektronicznej

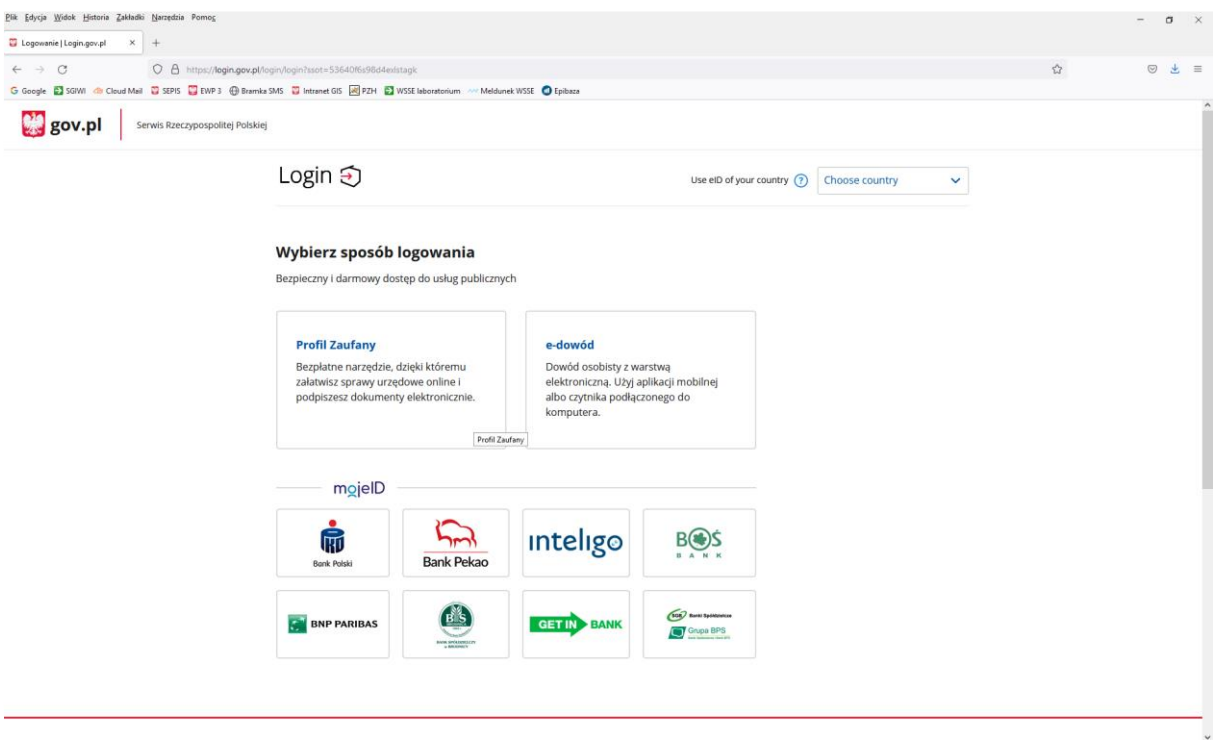

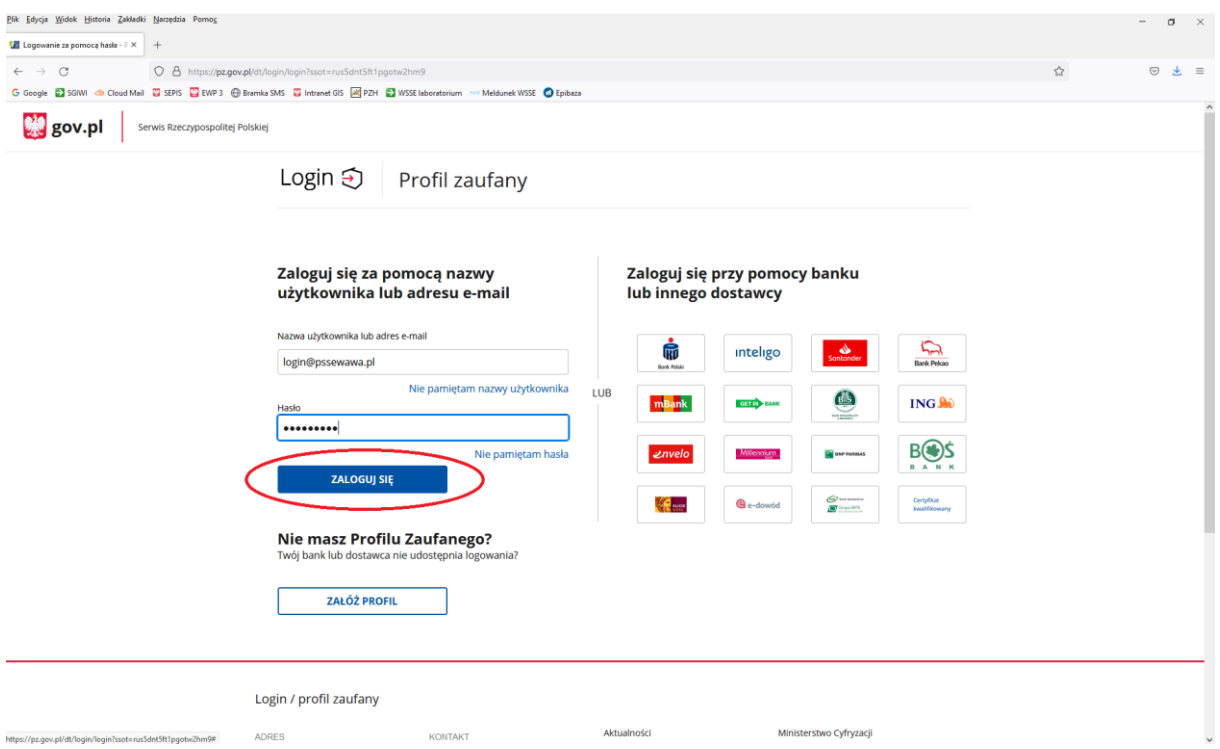

Np. przez Profil Zaufany (logujemy się prywatnym loginem)

Po zalogowaniu wybieramy zgłoszenie w imieniu instytucji/zakładu, w którym wykryto zakażenie koronawirusem i klikamy DALEJ

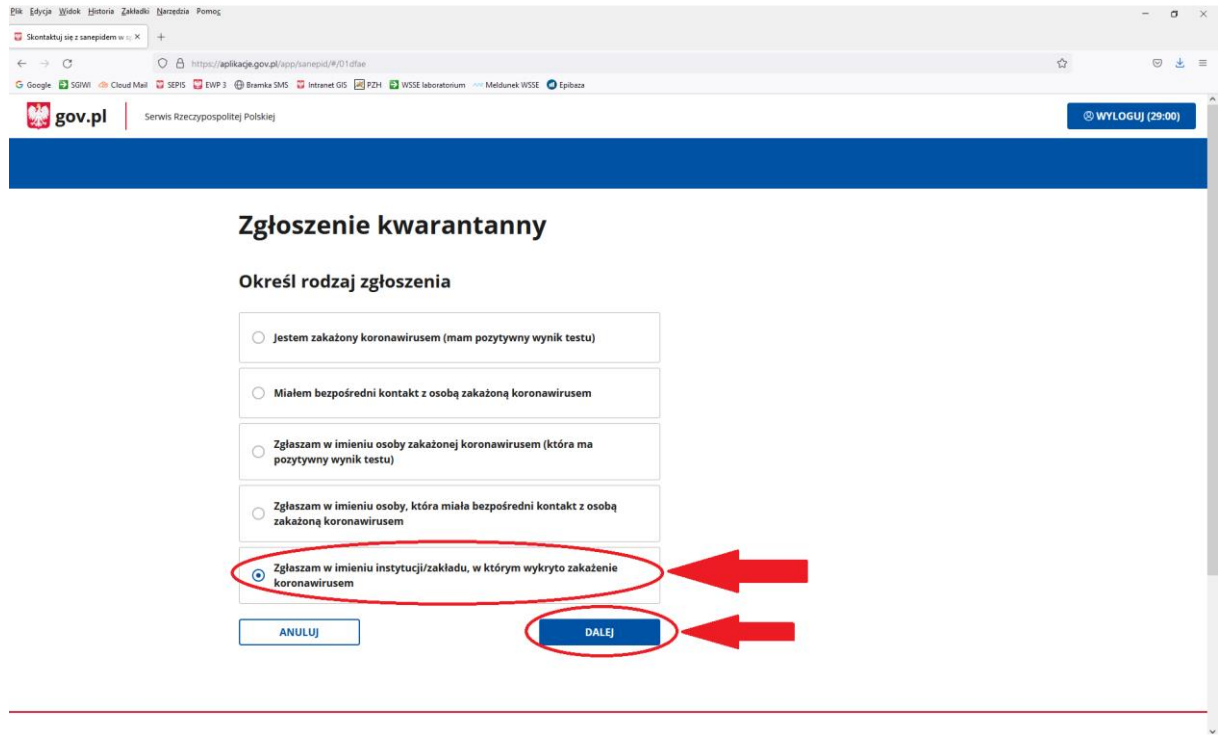

## Następnie wypełniamy formularz

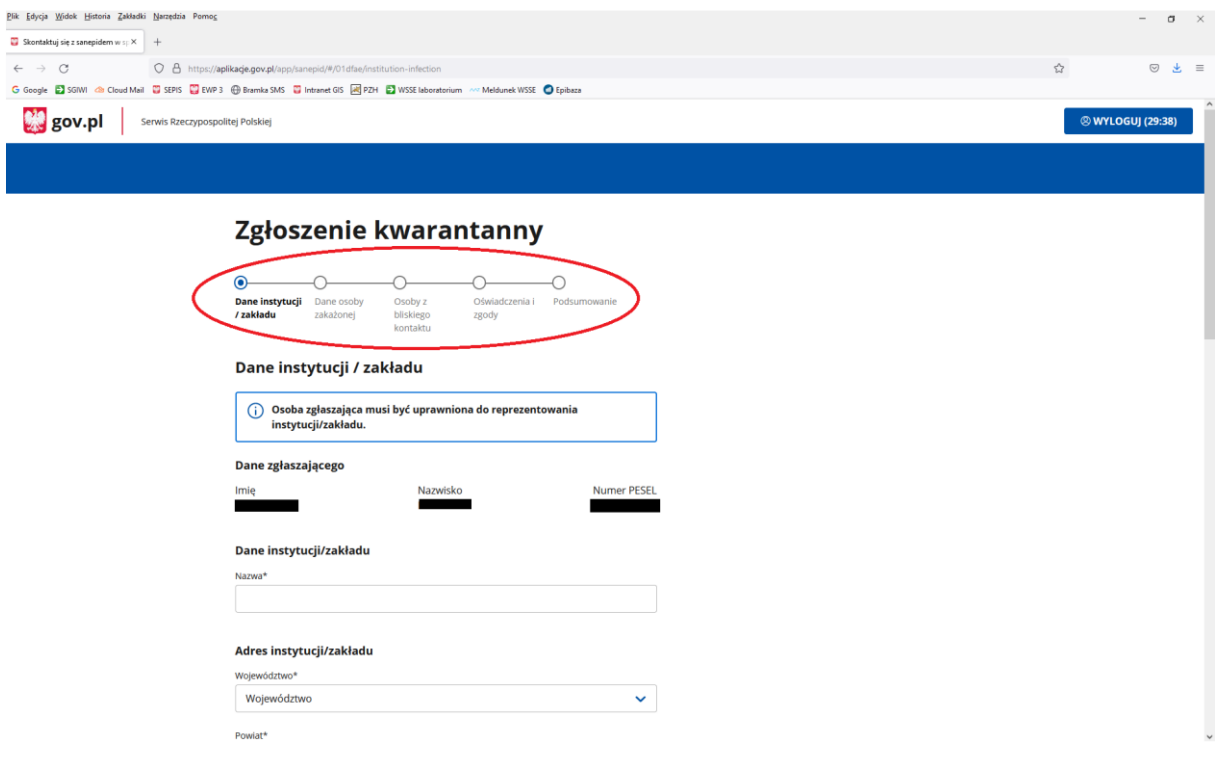

W razie problemów proszę o kontakt z Infolinią dla Obywatela dostępną pod nr telefonu 222 500 115 czynną całodobowo 7 dni w tygodniu